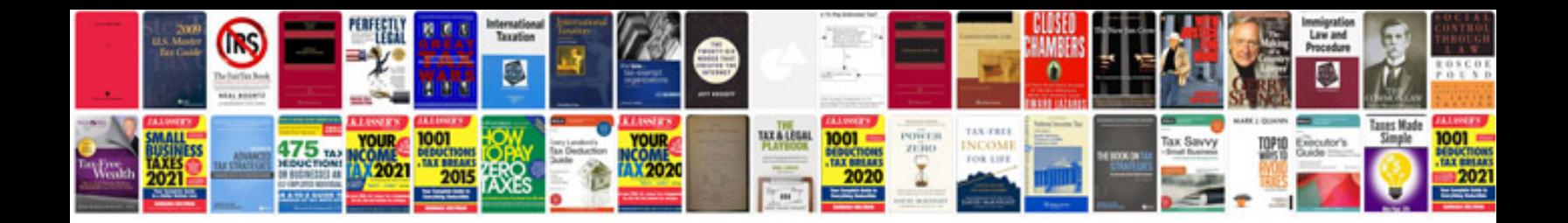

**Uat document sample**

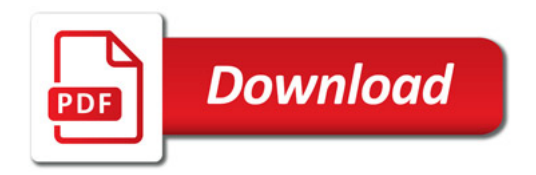

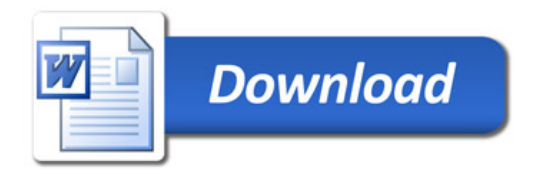